# Aperçu

Nous pouvons réduire la charge de travail dans votre service du personnel. Notre agent conversationnel intitulé **Danielle Talk** répondra à toutes les questions courantes posées par vos employés concernant:

- Informations personnelles
- Enregistrement des certificats de maladie
- Enregistrement des jours de congé
- Demandes de documents
- Saisie des temps de travail et de pause

- et tout cela 24 heures sur 24 et gratuitement.

Tous les employés dans une entreprise, qui ont les données de connexion mais qui n'ont pas de profil **RH** et donc, ne sont pas autorisés de gérer le logiciel, peuvent accéder, suite à la connexion sous [https://app.personnel-department.cloud/hr](https://app.personnel-department.cloud/hr/login.xhtml?dswid=-2559&dsrid=352) à la fenêtre de discussion dans le logiciel Danielle Talk. Lors de la connexion, le système reconnaît l'utilisateur et ses données qui ont été sauvegardées. Il est aussi possible d'accéder « Danielle Talk » directement à l'aide du logiciel de discussion.

### Plateformes de discussion et plateformes vocales

Veuillez rechercher l'intitulé **Danielle Talk Demo** (l'accès à notre version démo en tant qu'utilisateur-testeur sous le nom de Emma Green) ou **Danielle Talk** (l'accès à l'environnement de production en utilisant des données réelles).

**Danielle Talk Demo** vous permet d'accéder à la version démo en tant qu'utilisateur-testeur sous le nom de **[Emma.Green@company.com](mailto:Emma.Green@company.com)**. A ce stade, vous pouvez tester l'agent conversationnel comme vous le souhaitez.

Car **Danielle Talk** accède au système de production, on s'attend à ce que vous vous connectez à l'aide des données utilisateur qui ont été stockées dans le système (à condition que vous soyez inscrit).

Les données entrées à l'aide de l'agent conversationnel sont stockées dans la liste historique et dans le dossier personnel.

#### **Skype**

Veuillez appeler le lien [https://join.skype.com/bot/](https://join.skype.com/bot/7adf4577-7688-4c92-a126-027595d9a8ed) et l'ajouter à vos contacts.

#### [blocked URL](https://confluence.personalabteilung.cloud/download/attachments/29163524/image2018-11-13_16-7-21.png?version=1&modificationDate=1542121642453&api=v2)

Si vous entrez maintenant : **Quand suis-je en vacances ?**, l'agent conversationnel vous informera que vous devez vous authentifier pour cette demande. Une fois que vous vous êtes authentifié, votre compte Skype sera lié à votre fichier personnel DSS, ce qui vous permettra d'utiliser l'agent conversationnel.

Si vous entrez **Qui suis-je ?**, votre nom et votre adresse électronique devraient s'afficher.

#### **Telegram**

Cet outil doit être installé en tant qu'application. Recherchez le système de messagerie **Telegram** dans l'App Store ou Google Play Store, installez-le et recherchez **Danielle Talk**. Une fois que vous l'avez trouvé, vous recevrez le message : **/start**.

Si vous entrez maintenant : **Quand suis-je en vacances?**, l'agent conversationnel vous informera que vous devez vous authentifier pour cette demande. Une fois que vous vous êtes authentifié, votre compte Skype sera lié à votre fichier personnel DSS, ce qui vous permettra d'utiliser l'agent conversationnel.

Si vous entrez **Qui suis-je ?**, votre nom et votre adresse électronique devraient s'afficher.

#### [blocked URL](https://confluence.personalabteilung.cloud/download/attachments/29163524/image2018-11-13_17-3-37.png?version=1&modificationDate=1542125018210&api=v2)

#### **Logiciel DSS**

Connectez-vous au logiciel via le lien [https://app.service-du-personnel.cloud/](https://app.personnel-department.cloud/) en utilisant votre mot de passe et votre adresse électronique. Si vous avez oublié votre mot de passe, veuillez cliquer sur **Mot de passe oublié**. Une fois connecté, vous verrez les tuiles qui vous ont été attribuées selon votre rôle. En bas à droite se trouve l'agent conversationnel ou vous pouvez entrer votre demande.

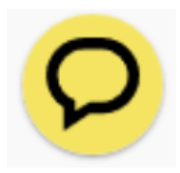

L'agent conversationnel fermé

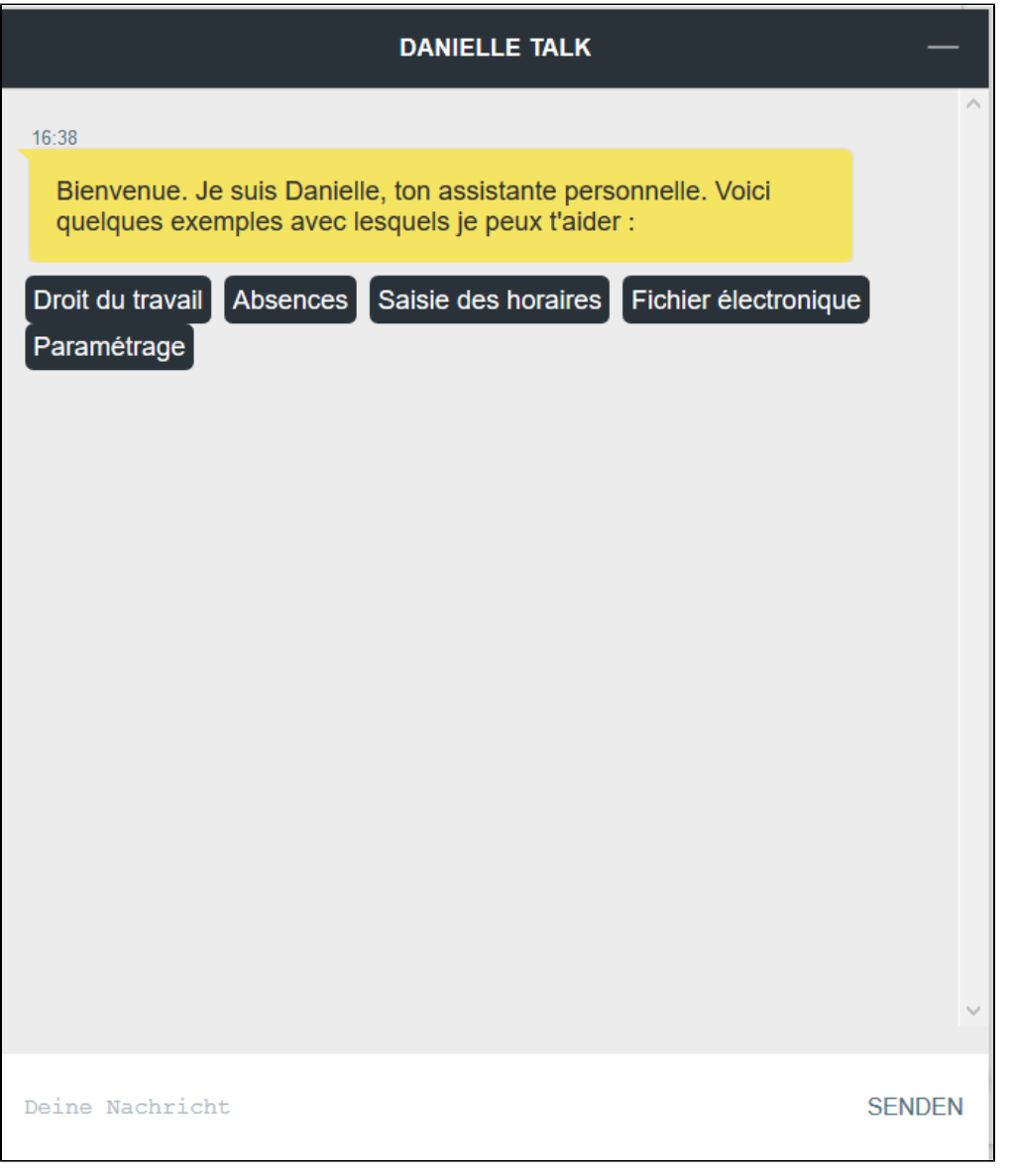

L'agent conversationnel ouvert

# Demander/modifier les informations personnelles

## **Exemples :**

Combien d'employés y-a-t-il dans la société ? Quelle est ma situation d'emploi ? Quel est mon numéro de personnel ? Combien de jours de congé me reste-t-il ? Je veux télécharger ma photo d'identité. Qui est mon contact en cas d'urgence ? À quel service suis-je affecté ?

# Congés

### **Exemples :**

Je voudrais annuler mon congé. Je voudrais demander du congé. Quand serai-je en congé ? Combien de jours de congé ai-je eu l'année dernière ?

## Jours de maladie

### **Exemples :**

Je suis malade Quand ai-je été malade ? Je voudrais télécharger mon certificat de maladie.

# Saisie des heures

### **Exemples :**

- Je suis là. Je vais faire une pause. Je rentre chez moi. Démarre la pause.
- Arrête la pause.

# Autres questions

### **Exemples :**

Comment puis-je demander une carte d'impôt sur les salaires ?

À combien de jours de congé extraordinaire ai-je droit en cas de décès de ma mère ?

À combien de jours de congé extraordinaire ai-je droit pour mon mariage ?

À combien de jours de congé extraordinaire ai-je droit pour mon déménagement ?